# **Message Passing Interface (MPI) Programming**

MPI (Message Passing Interface) is a standard message passing system that enables us to write and run applications on parallel computers. In 1992, MPI Forum was formed to develop a portable message passing system. The MPI standard was completed in 1994.<sup>1</sup> Now many vendors are supporting the standard, and there are several public domain implementations of the MPI. An example is the MPICH implementation from Argonne National Laboratory.2

### **USEFUL URL**

• Argonne National Laboratory http://www.mcs.anl.gov/mpi

# **Message Passing Programming**

- Distributed memory processes have access only to local data.
- The sender process issues a send call, and the receiver process issues a matching receive call.

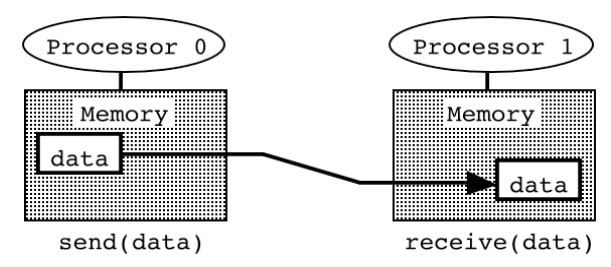

### **POINT-TO-POINT MESSAGE PASSING**

```
• Program mpi_simple.c
#include "mpi.h"
#include <stdio.h>
main(int argc, char *argv[]) {
   MPI_Status status;
   int myid;
   int n;
  MPI Init(&argc, &argv);
  MPI Comm rank(MPI COMM WORLD, &myid);
  if (myid == 0) {
    n = 777:
     MPI_Send(&n, 1, MPI_INT, 1, 10, MPI_COMM_WORLD);
   }
   else {
    MPI_Recv(&n, 1, MPI_INT, 0, 10, MPI_COMM_WORLD, &status);
    printf("n = %d \n\pi", n);
   }
  MPI Finalize();
}
```
• **Single Program Multiple Data (SPMD) Model:** Identical copies of a program running in parallel. Each of processes begins execution at the same point in a common code image. The processes may each follow distinct flow of control. Processes are distinguished by their process ID's which are used for flow control and communication.

<sup>1</sup> Subsequently MPI1.2 and MPI2 standards were defined, see http://www.mcs.anl.gov/mpi.

<sup>2</sup> *Using MPI, 3rd Ed*. by W. Gropp, E. Lusk, and A. Skjellum (MIT Press, Cambridge, 2014).

```
Process 0
if (myid == 0) {
  n = 777;
  MPI_Send(&n,...);
}
else {
 MPI Recv(\&n, \ldots);
  print(...);
}
                                           Process 1
                                           if (myid == 0) {
                                             n = 777; MPI_Send(&n,...);
                                           }
                                           else {
                                             MPI_Recv(&n,...);
                                              printf(...);
                                           }
```
### **MPI LIBRARY CALLS**

All C programs which call MPI library calls must include  $mpi.h$ .

#### **int MPI\_Init(int \*pargc, char \*\*\*pargv)**

Establishes the MPI environment. The call to  $MPI_$   $Init()$  is required in every MPI program and must be the first MPI call. The arguments  $MPI$  Init() are the addresses of the usual main() arguments argc and argv. The MPI system removes from the argv array any command-line arguments that should be processed by the MPI system before returning to the user program and to decrement argc accordingly. (pargv is a pointer to char  $*$ argv[]).

For example, executing myprogram as

> mpirun -np 4 myprogram -mpiversion x y z

the  $-np$  4 option is interpreted by the mpirun program. The  $-np$  iversion x y z arguments are then passed to myprogram. The MPI\_Init() call strips the -mpiversion argument so that after the call to MPI  $Init()$  in the user program, the user program sees command arguments as if it has been called as

myprogram x y z

MPI Init() returns the error condition. It returns MPI success (defined in mpi.h) if successful. Error codes are MPI\_ERR\_xxx where xxx = TYPE (for invalid data type argument), etc.

- **Dynamic process group:** If we start an MPI application as mpirun -np 4 myprogram, it will create 4 processes. MPI allows us to define a subset of these processes in run time using MPI library calls. Suppose a group consists of n processes. Processes in the group are numbered sequentially from 0 to n-1. This process ID in a group is called **rank**. Dynamic groups are useful, for example, when we want to broadcast a message only to a subset of the total processes.
- **Context:** In one application, we can create multiple groups with overlapping processes. Messages in different groups are never mixed. They are given by the MPI system unique IDs called context.
- **Communicator:** When creating a new group, a user associates it with a communicator variable in order to refer to the group later. A communicator is of type MPI comm (defined in mpi.h). **MPI\_COMM\_WORLD** is a predefined communicator referring to the entire processes.

#### **int MPI\_Comm\_rank(MPI\_Comm comm, int \*rank)**

Obtain the node ID rank of the calling process in the range between 0 and n-1 where n is the total number of processes in the group referred to by communicator comm.

#### **int MPI\_Finalize()**

This call must be made by every process in an MPI computation. It terminates the MPI environment; no MPI calls may be made by a process after its call to MPI  $\text{Finalize}(\cdot)$ . It returns the error condition.

#### **int MPI\_Send(void \*buffer, int count, MPI\_Datatype datatype, int destination, int tag, MPI\_Comm communicator)**

**Synchronous, (blocking)** send of a message. It is safe to reuse the buffer when MPI Send() returns (synchronous) (see p. 6). It may block until the message is received by the destination. The MPI standard leaves the decision to each implementation. However, correct programs are such that work even if MPI  $Send()$  always blocks. It returns the error condition, MPI  $SUCCESS$  if successful.

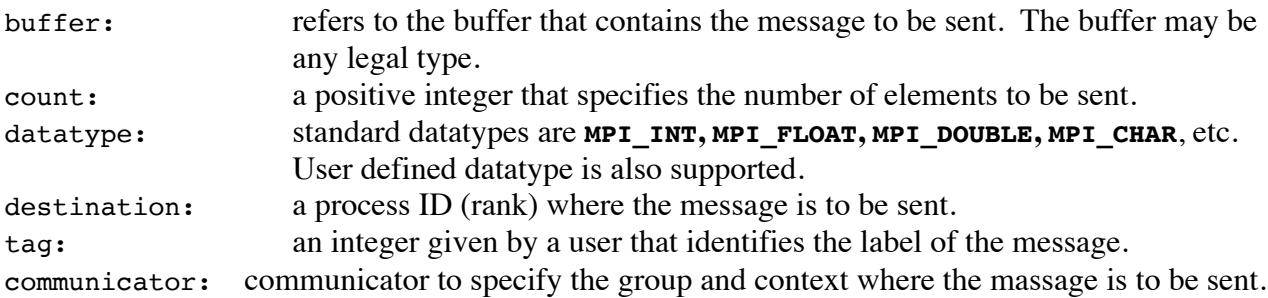

#### int MPI Recv(void \*buffer, int count, MPI Datatype datatype, int source,  **int tag, MPI\_Comm communicator, MPI\_Status \*status)**

**Synchronous, blocking** receive of a message. Receive a message and wait for the receive operation to complete before proceeding. When the message is received, it is stored in buffer and the calling process resumes execution.

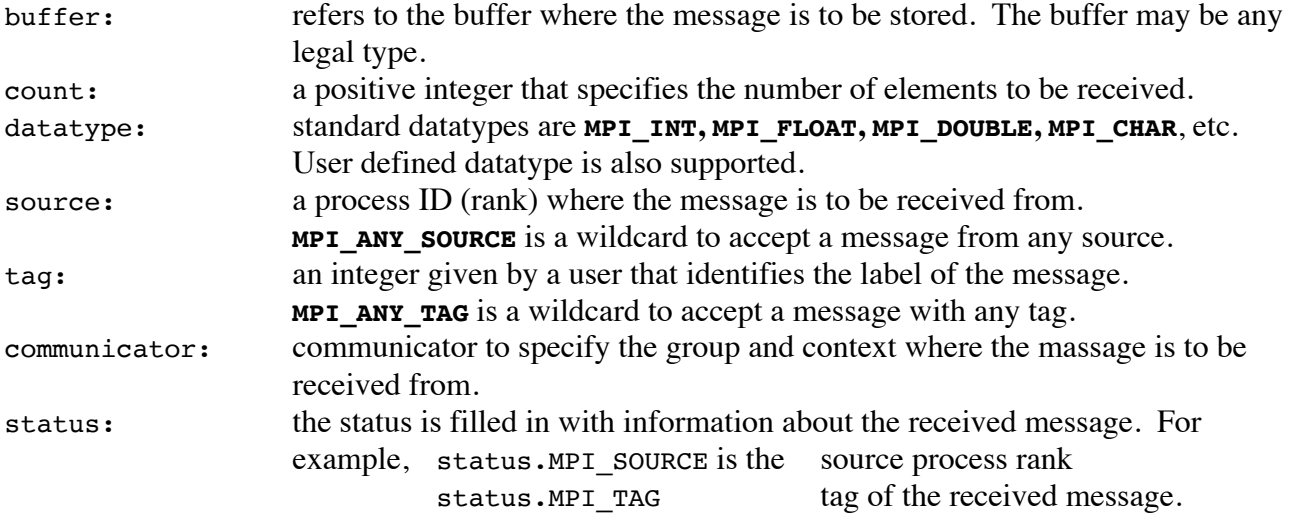

**• Datatype Constructors**: Define a user-defined datatype. Examples are,

#### **int MPI\_Type\_contiguous(int count, MPI\_Datatype oldtype, MPI\_Datatype \*newtype)**

Defines a new datatype that occupies contiguous memory cells consisting of count data elements of oldtype.

#### int MPI Type struct(int count, int \*array of blocklengths, int \*array of displacements, MPI Datatype **\*array\_of\_types, MPI\_Datatype \*newtype)**

Defines a new datatype that consists of blocks of memory cells occupied by different datatypes. The offset of each block is specified in bytes and stored in array\_of\_displacements[].

### **COMMUNICATOR**

### **PROCESS GROUP**

Sometimes we want to perform global operations in a selected subset of all the processes.

#### **Example:** mail faculty

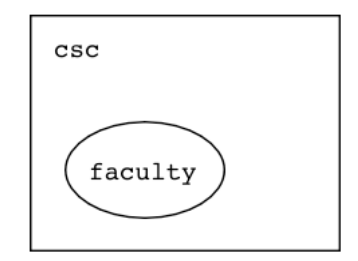

In MPI, user programs can define new process groups at run time. In each group, member processes are sequentially numbered by rank from 0 to n-1 where n is the number of processes in the group.

#### **CONTEXT**

Sometimes we do not want to mix two kinds of messages even in the same process group. This is true especially when we develop a library function. Messages sent in a library function must not be received outside that function.

```
main() {
   ...
  library function();
   ...
  crecv(10,...); ...
}
library function() {
   ...
  csend(10,...); ...
}
```
In MPI, context is implemented as a message ID allocated by the system. Context is a kind of message tag allocated by the system at run time in response to a user request. Message exchange occurs only when both user-defined tags as well as system-defined contexts match.

#### **COMMUNICATOR**

The notions of group and context are combined in a single object called a communicator. Most communications are specified in terms of rank of the process in the group identified with the given communicator.

```
• Example: mpi_comm.c
```

```
#include "mpi.h"
#include <stdio.h>
#define N 64
main(int argc, char *argv[]) {
  MPI Comm world, workers;
  MPI Group world group, worker group;
   int myid, nprocs;
  int server, n = -1, ranks[1];
  MPI Init(&argc, &argv);
   world = MPI_COMM_WORLD;
  MPI Comm rank(world, &myid);
  MPI Comm size(world, &nprocs);
  server = nprocess-1;MPI Comm group(world, &world group);
  ranks[0] = server;
  MPI Group excl(world group, 1, ranks, &worker group);
  MPI Comm create(world, worker group, &workers);
```

```
MPI Group free(&worker group);
   if (myid != server) {
    MPI_Allreduce(&myid, &n, 1, MPI_INT, MPI_SUM, workers);
    MPI Comm free(&workers);
 }
  printf("process 2d: n = 6d \n\infty", myid, n);
  MPI Finalize();
}
(For MPI_Allreduce(), see p. 9.)
> mpirun -np 4 mpi_comm
```
process  $0: n = 3$ process  $1: n = 3$ process  $2: n = 3$ process  $3: n = -1$ 

#### **MPI LIBRARY CALLS FOR MANAGING COMMUNICATORS**

**MPI\_Comm** is a data type to specify communicators.

**MPI** Group is a data type to specify groups.

#### **MPI\_Comm\_size(MPI\_Comm communicator, int \*nprocs)**

Returns the number of processes nprocs in the group identified with communicator.

#### **MPI\_Comm\_group(MPI\_Comm communicator, MPI\_Group \*group)**

Extracts the group information for the given communicator. The return value is the handle to the group of the communicator.

### **MPI\_Group\_excl(MPI\_Group old\_group, int n\_excl, int \*ranks,**

 **MPI\_Group \*sub\_group)**

Excludes n excl members specified by ranks stored in ranks [] array from the group old group, and then create sub\_group with the smaller number of member processes. Excluded are a set of ranks,  ${\{ranks[0], \ldots, ranks[n] \text{ } extl-1\}}$ . This is one of the group constructors.

#### **MPI\_Comm\_create(MPI\_Comm old\_comm, MPI\_Group sub\_group, MPI\_Comm \*new\_comm)**

Creates a new communicator new\_comm consisting of sub\_group of the parent communicator old\_comm. This is a communicator constructor.

#### **MPI\_Group\_free(MPI\_Group \*group)**

Group destructor for deallocation; frees MPI system resources for group.

#### **MPI\_Comm\_free(MPI\_Comm \*communicator)**

Communicator destructor; frees MPI system resources associated with communicator.

#### **Group Constructors**

#### **int MPI\_Group\_incl(MPI\_Group old\_group, int n, int \*ranks, MPI\_Group \*sub\_group)**

Includes n members specified by ranks stored in ranks [] array from the group old group, and then create sub\_group with the smaller number of member processes.

```
int MPI_Group_union(MPI_Group group1, MPI_Group group2, 
                     MPI_Group *new_group)
int MPI_Group_intersection(MPI_Group group1, MPI_Group group2, 
                            MPI_Group *new_group)
int MPI_Group_difference(MPI_Group group1, MPI_Group group2, 
                          MPI_Group *new_group)
```
These functions apply set operations (union, intersection, and difference) to group1 and group2 to create a new\_group. For example difference consists of all elements in group1 not in group2.

(Example)

```
group1 = \{a, b, c, d\}, group2 = \{d, a, e\}group1 \cup group2 = {a, b, c, d, e} (union)
group1 \cap group2 = \{a, d\} (intersection)
group1 \setminus group2 = \{b, c\} (difference)
```
## **Message Passing Modes (BY DR. WILLIAM SAPHIR OF NASA AMES RESEARCH CENTER)**

**• Non-blocking:** A routine is non-blocking if it is guaranteed to complete regardless of external events (e.g., the other processors).

Example: A send is non-blocking if it is guaranteed to return whether or not there is a matching receive.

**• Blocking:** A routine is blocking if its completion (return of control to the calling routine) may depend on an external event (an event that is outside the control of the routine itself).

Example: A send is blocking if it does not return until there is a matching receive.

- **• Asynchronous:** A routine is asynchronous if it initiates an operation that happens logically outside the flow of control of the calling process. The important practical distinction is whether the program may be required to check for completion of the operation before proceeding.
- **• Synchronous:** A routine is synchronous if its operation happens within the flow of control of the calling process.

Note that there is no agreement on terminology.

Example: pvm\_send() in PVM and csend() in NX have almost exactly the same semantics but the documentation says differently.

### **pvm\_send()**

"The pvm\_send routine is **asynchronous**. Computation on the sending processor resumes as soon as the message is safely on its way to the receiving processor. This is in contrast to synchronous communication, during which computation on the sending processor halts until the matching receive is executed by the receiving processor."

### **csend()**

"This is a **synchronous** system call. The calling process waits (blocks) until the send completes. Completion of the send does not mean that the message was received, only that the message was sent and that the send buffer can be reused."

We will call both calls **nonblocking, synchronous**.

### **Why Use Asynchronous Message Passing?**

Answer: To overlap communication with computation.

### **SYNCHRONOUS MESSAGE PASSING**

### **MPI\_Send()**

### **Semantics: (blocking), synchronous**

- Safe to modify original data immediately after the MPI send() call.
- Depending on implementation, it may return whether or not a matching receive has been posted, or it may block (especially if no buffer space available). Programmer should assume that it is blocking.

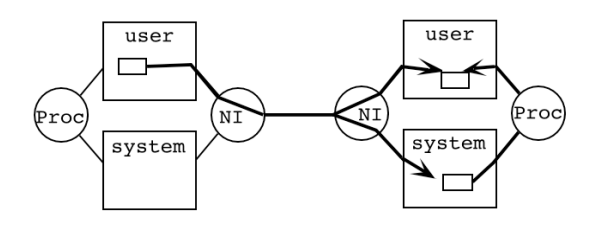

### **Implementation**

- May or may not buffer messages at source and/or destination. (*cf*. The following is the Intel NX implementation to demonstrate the concept of buffering.)
- If a receive has been posted, it delivers the message directly to the user buffer.
- If not, it buffers the message in system space on destination node.
- Does not return until message has been transferred out of the sending user buffer.

### **MPI\_Recv()**

### **Semantics: blocking, synchronous**

- Blocks for message to arrive.
	- Safe to use data on return.

### **Implementation**

- If a matching message has been buffered, copies messages into user space and returns.
- Posts receive for data.
- Waits for data to arrive.
- Does not return until message has been transferred into the receiving user buffer.

### **ASYNCHRONOUS MESSAGE PASSING**

### **MPI\_Isend()**

### **Semantics: non-blocking, asynchronous**

- Returns whether or not a matching receive has been posted.
- Not safe to modify original data immediately (use MPI\_Wait() system call).

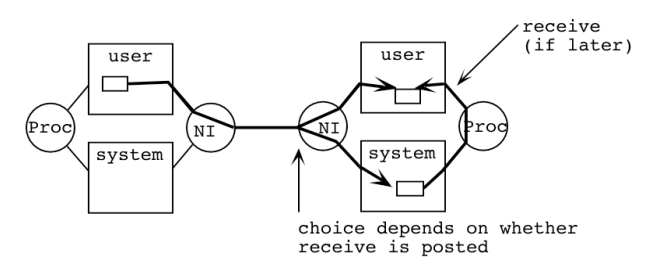

### **Implementation**

- May or may not buffer. (*cf*. The following is the Intel NX implementation to demonstrate the concept of buffering.)
- If a receive has been posted, it delivers the message directly to the user buffer.
- If not, it buffers the message in system space on destination node.
- Returns "immediately" before message has been transferred out of the sending user buffer.

### **MPI\_Irecv()**

### **Semantics: non-blocking, asynchronous**

- Does not block for message to arrive.
- Cannot use data before checking for completion with MPI Wait().

### **Implementation** (Intel NX)

- If a matching message has arrived (and is buffered), copies messages into user space and returns.
- Posts receive and returns.

Asynchronous communication enables the overlap of computation & communication. (*cf*. An alternative approach is multi-threading integrated with the communication subsystem.)

#### **int MPI\_Irecv(void \*buffer, int count, MPI\_Datatype datatype,**

#### **int source, int tag, MPI\_Comm comm, MPI\_Request \*request)**

Posts an asynchronous receive that initiates a receipt of a message. It immediately returns a handle (an ID given by the system) which will be used by MPI\_Wait().

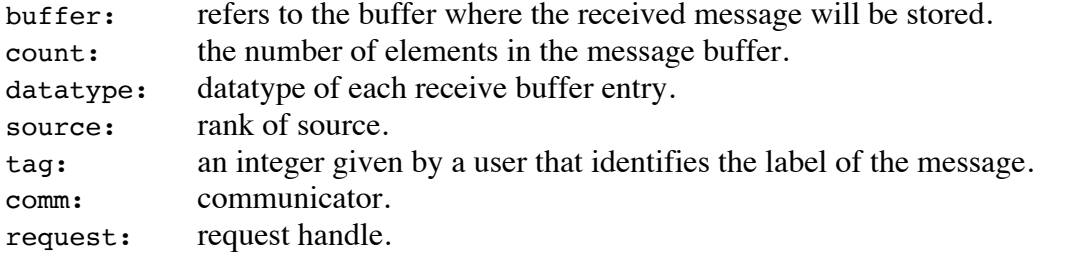

#### **int MPI\_Wait(MPI\_Request \*request, MPI\_Status \*status)**

Waits for completion of an asynchronous send or receive operation. When the message is complete, it returns and the associated message buffer is available for reuse, in the case of a send operation, or the buffer contains valid data, in the case of receive.

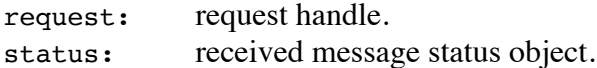

• Program irecv\_mpi.c

```
#include "mpi.h"
#include <stdio.h>
#define N 1000
main(int argc, char *argv[]) {
   MPI_Status status;<br>MPI_Request request;<br>int send_buf[N], recv_buf[N];<br>int send_sum = 0, recv_sum = 0;
   long myid, left, Nnode, msg_id, i;<br>MPI_Init(&argc, &argv);<br>MPI_Comm_rank(MPI_COMM_WORLD, &myid);
   MPI_Comm_size(MPI_COMM_WORLD, &Nnode);<br> left = (myid + Nnode - 1) % Nnode;<br>for (i=0; i<N; i++) send buf[i] = myid*N + i;
   /* Post a receive */<br>
MPI_Irecv(recv_buf, N, MPI_INT, MPI_ANY_SOURCE, 777, MPI_COMM_WORLD,<br>
&request);<br>
/* Perform tasks that don't use recv_buf */<br>
MPI_Send(send_buf, N, MPI_INT, left, 777, MPI_COMM_WORLD);<br>
for (i=0; i<N
   for (i=0; i<N; i++) recv_sum += recv_buf[i];<br>printf("Node %d: Send %d Recv %d\n", myid, send_sum, recv_sum);<br>MPI_Finalize();
}
> mpirun -np 3 irecv_mpi
Node 0: Send 499500 Recv 1499500
Node 1: Send 1499500 Recv 2499500
Node 2: Send 2499500 Recv 499500
Note that 0+1+...+999 = (0+999)\times1000/2 = 499500; 1000+1001+...1999 = (1000+1999)\times1000/2 =1499500; 2000+2001+...2999 = (2000+2999) \times 1000/2 = 2499500.
```
### **Global Operations**

### **BARRIER SYNCHRONIZATION**

**Barrier:** A point in the program where parallel processes wait for each other. After all the processes have reached the barrier statement, they are all released to continue execution.

```
<\forall A>;
barrier();
<sub>B</sub>:</sub>
```
#### **MPI\_Barrier(MPI\_Comm communicator)**

Waits until all other nodes in the group have called MPI\_Barrier() before continuing to execute the next line.

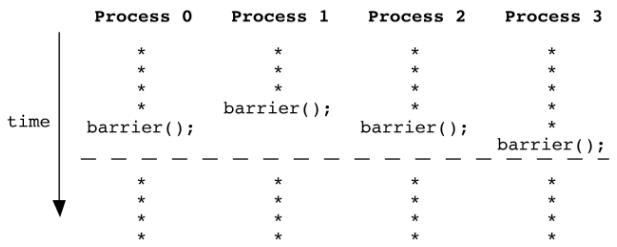

#### **ALL-TO-ALL REDUCTION**

- **All-to-all reduction:** Each process contributes a partial value to obtain the global summation. In the end, all the processes will receive the calculated summation. It is also called **multiple aggregation**.
- **Hypercube algorithm:** Communication requirements of a reduction operation can be structured as a series of pairwise exchanges, one with each neighbor in a hypercube (**buttefly**) structure. This structure allows a computation requiring all-to-all communication among p processes to be performed in log<sub>2</sub>p steps.

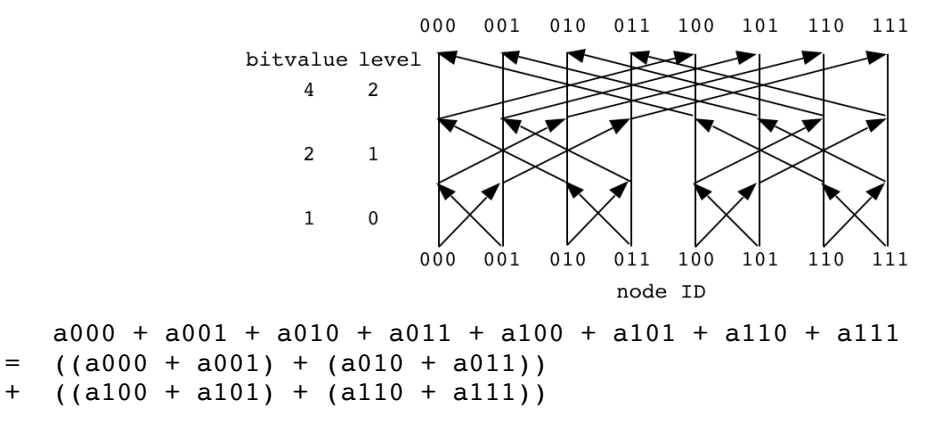

At each level *l*, a process exchanges messages with a partner whose node ID differs only at the *l*-th bit position.

# **MPI\_Allreduce(void \*sendbuf, void \*recvbuf, int count,**

 **MPI\_Datatype datatype, MPI\_Op op, MPI\_Comm communicator)**

All-to-all reduction operation applied to data pointed to by sendbuf. The result is returned to the address recvbuf in all the processes in the group specified by the communicator. Valid operations for op are: **MPI\_SUM, MPI\_MIN, MPI\_MAX**, etc.

### **Other MPI Library Calls**

#### **double MPI\_Wtime()**

Returns the elapsed wall-clock time in seconds since some time in the past. The "time in the past" is guaranteed not to change during the lifetime of the process.

# **How to Run an MPI Application on the CARC Cluster at USC**

(This part of the lecture is machine specific and may be supplemented by an appropriate documentation on the computer to be used.)

Center for Advanced Research Computing (CARC) at the University of Southern California (USC) hosts several computing platforms. One of the computing clusters, named Discovery, is a distributed memory system. The login nodes, discovery.usc.edu and discovery2.usc.edu, are available for user logins in order to edit, compile and submit batch jobs to the compute nodes. Submitted jobs will be scheduled to run on ~500 compute nodes by Slurm (Simple Linux Utility for Resource Management) job scheduling software; see the figure below.

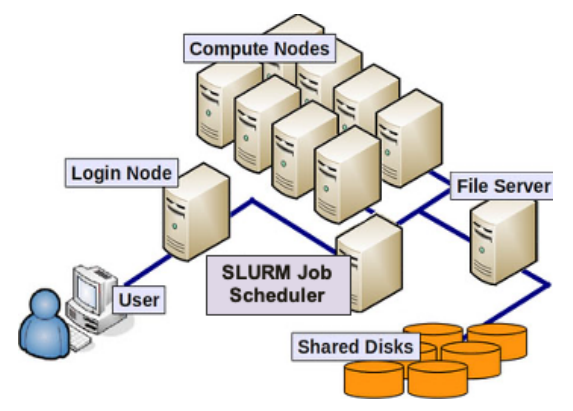

### **URL**

USC CARC Computing Resource https://carc.usc.edu/user-information/user-guides/hpc-basics/discovery-resources

### **Compilation**

- 1. Log in to discovery.usc.edu using the secure shell. > **ssh <login\_id>@discovery.usc.edu**
- 2. To use the MPI library for message passing, append the following lines in the .bahshrc file in your home directory (if you are using the Bash shell interface). module purge module load usc
- 3. Put your MPI source code, *e.g*., mpi\_simple.c, in your directory.
- 4. Create a file named makefile, the content of which is the following, to compile mpi  $\sinh$ e.c: mpi\_simple: mpi\_simple.c [TAB]mpicc -O -o mpi\_simple mpi\_simple.c
- 5. Compile the application program: The following will create an executable, mpi\_simple. discovery1: **make mpi\_simple**

### **Execution**

1. Create a script file (named, *e.g*., mpi\_simple.sl) to submit an MPI job using the Slurm (Simple Linux Utility for Resource Management), the content of which is (note the executable, mpi simple, needs be placed in the same directory where you submit the script file):

```
#SBATCH --nodes=1 // Request 1 node
#SBATCH --ntasks-per-node=2 // Request 2 processors per node
```
- #!/bin/bash // Interpret the following with the bash command interpreter
	-
	-
- #SBATCH --time=00:00:10 // Maximum wall-clock time for the job is 10 seconds
- #SBATCH --output=mpi\_simple.out // Standard output will be returned in file mpi\_simple.out
- #SBATCH -A anakano\_429 // Charge the computation to CSCI 596 class account

mpirun -n \$SLURM\_NTASKS ./mpi\_simple // Run the job on  $2 (= 1 \times 2)$  processors allocated by Slurm 2. Submit a Slurm job: discovery1: **sbatch mpi\_simple.sl** Submitted batch job 63695 // Slurm has given the job ID 63695 • You can check the status of your Slurm job using the squeue command. discovery1: **squeue -u <login\_id>** JOBID PARTITION NAME USER ST TIME NODES NODELIST(REASON) 63695 main mpi\_simple anakano PD 0:00 1 (Resources) After the job is completed, you can see the result (standard output and error if any) in the file, mpi simple.out, in the working directory specified in your script file. discovery1: **more mpi\_simple.out**

 $n = 777$ 

• You can kill a Slurm job using the scancel command, specifying its Slurm job ID. discovery1: **scancel 63695**

#### **Further Information**

For further information about running jobs on Discovery, please see: https://carc.usc.edu/user-information/user-guides/hpc-basics/getting-started-discovery